## Создание интерактивных приложений в Python

Проектная деятельность 2023

# **Задачи для решения**

[https://studizba.com/files/show/djvu/23-1-1986-god-mescherskiy-i-v-sbornik](https://studizba.com/files/show/djvu/23-1-1986-god-mescherskiy-i-v-sbornik-zadach.html)[zadach.html](https://studizba.com/files/show/djvu/23-1-1986-god-mescherskiy-i-v-sbornik-zadach.html)

2.6(2.7). Стержни АС и ВС соединены между собой и с вертикальной стеной посредством шарниров. На шарнирный болт С действует вертикальная сила  $P = 1000$  Н.

Определить реакции этих стержней на шарнирный болт С, если углы, составляемые стержнями со стеной, равны:  $\alpha = 30^{\circ}$  и  $\beta = 60^\circ$ .

Ответ: 866 Н, 500 Н.

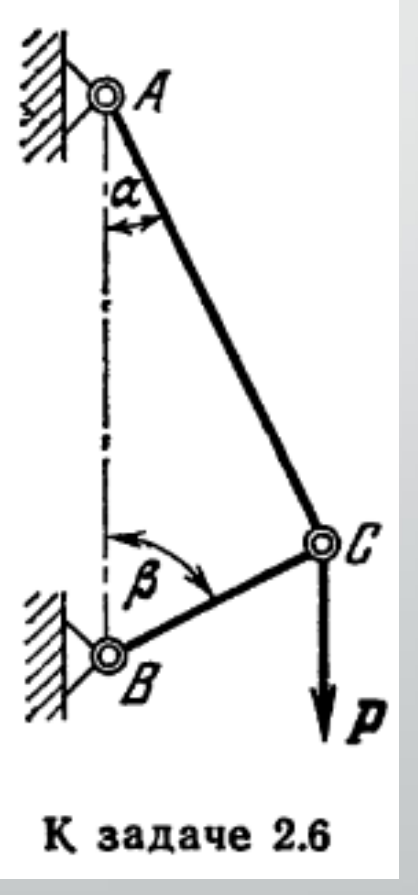

2.7(2.8). На рисунках  $a, b$  и  $b$ , как и в предыдущей задаче, схематически изображены стержни, соединенные между собой, с потолком и стенами посредством шарниров. К шарнирным болтам  $B, F$  и  $K$  подвешены гру-

зы  $Q = 1000$  Н. Определить усилия в стержнях для случаев: a)  $\alpha = \beta = 45^{\circ}$ ; 6)  $\alpha = 30^{\circ}, \beta = 60^{\circ};$  $\alpha = 60^{\circ}, \beta = 30^{\circ}.$ Orser: a)  $S_1 = S_2$  =  $= 707$  H; 6)  $S_1 = 577$  H;

 $S_2 = -1154 \text{ H}^*$ ; B)  $S_1 =$ 

 $=-577$  H;  $S_2=1154$  H.

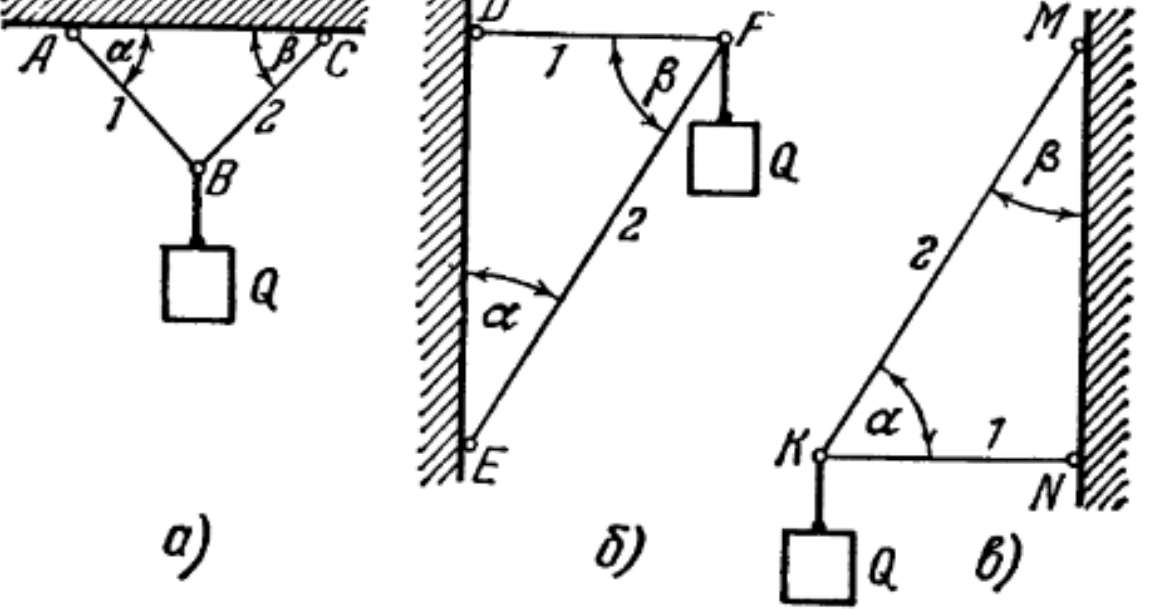

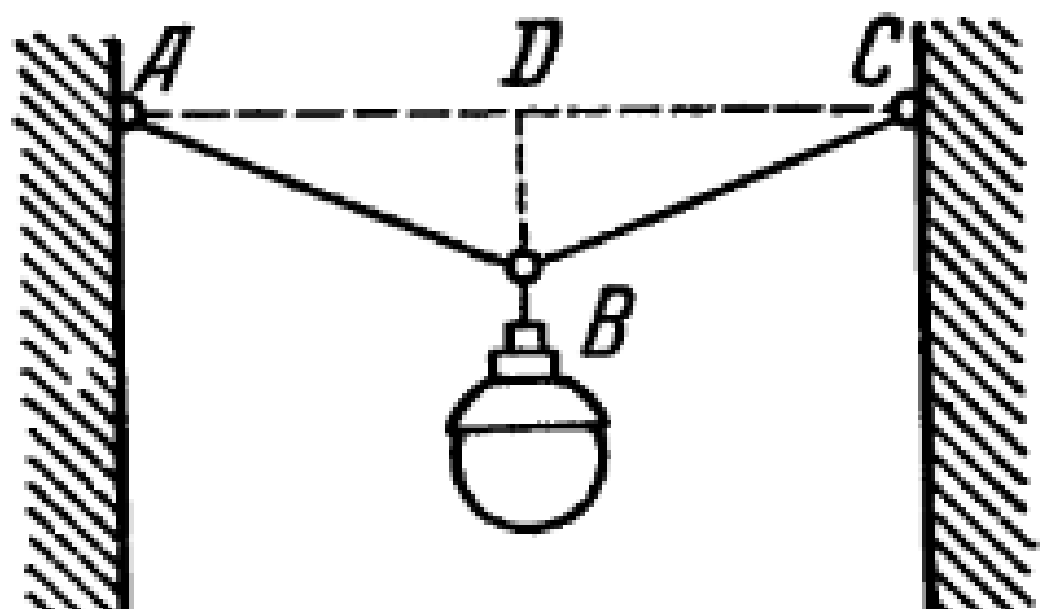

2.8(2.9). Уличный фонарь подвешен в точке В к середине троса АВС, прикрепленного концами к крюкам А и С, находящимся на одной горизонтали. Определить натяжения  $T_1$  и  $T_2$  в частях троса АВ и ВС, если вес фонаря равен 150 Н, длина всего троса  $\hat{A}BC$  равна 20 м и отклонение точки его подвеса от горизонтали  $BD = 0,1$  м. Весом троса пренебречь.

*Orser*:  $T_1 = T_2 = 7.5$  KH.

2.19(2.19). К вертикальной гладкой стене АВ подвешен на тросе АС однородный шар О. Трос составляет со стеной угол  $\alpha$ , вес шара P. Определить натяжение троса T и давление Q шара на стену.<br>Ответ:  $T = P/\cos \alpha$ ,  $Q = P \tg \alpha$ .

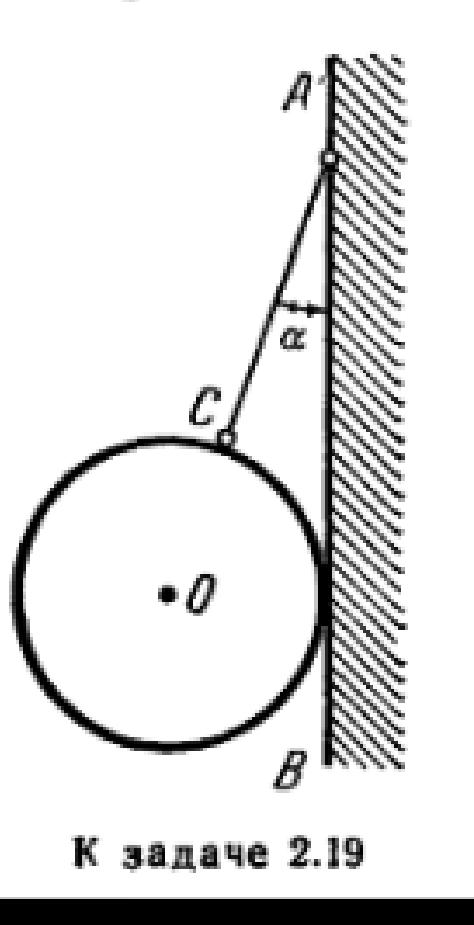

2.26(2.26). Однородный стержень АВ прикреплен к вертикальной стене посредством шарнира  $A$  и удерживается под углом 60° к вертикали при помощи троса ВС, образующего с ним угол 30°. Определить величину и направление реакции  $R$  шарнира, если известно, что вес стержня равен 20 Н.

Orser:  $R = 10$  H, yron  $(R, AC) = 60^{\circ}$ .

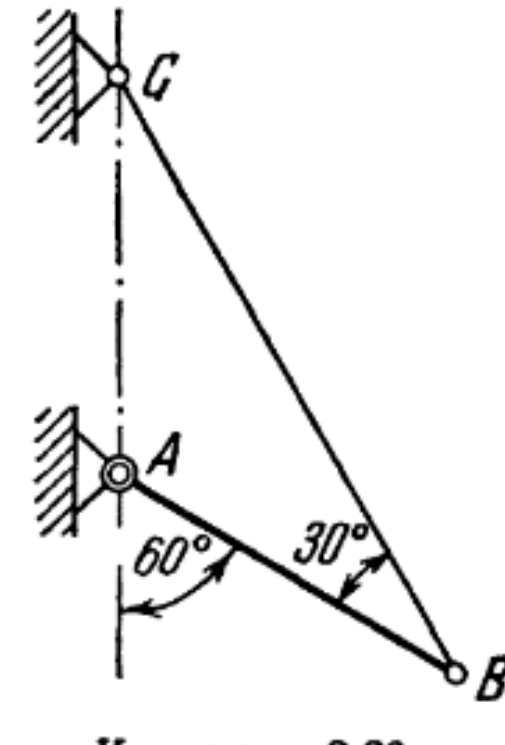

К задаче 2.26

2.22(2.22). Однородный шар веса 10 Н удерживается в равновесии двумя тросами АВ и СD, расположенными в одной вертикальной плоскости и составляющими один с другим угол 150°. Трос АВ наклонен к горизонту под углом 45°. Определить натяжение тросов.

*Orser*:  $T_B = 19,3$  H,  $T_c = 14,1$  H.

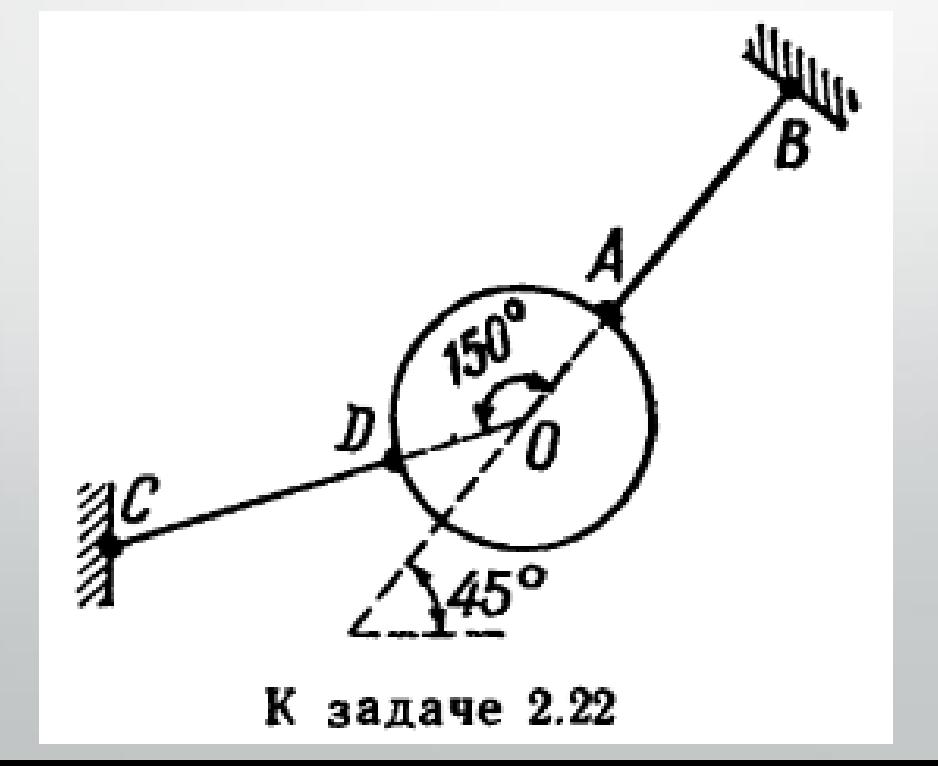

### **Рекомендуемые библиотеки**

Можно использовать и другие…

### Библиотека Tkinter

- Встроена в стандартную библиотеку языка
- Простота

+

–

- Кроссплатформенность (один и тот же код можно использовать на Windows, macOS и Linux)
- В сети много обучающих материалов и примеров использования

• графические интерфейсы, созданные с использованием Tkinter, выглядят устаревшими

### Tkinter: уроки и документация

- Tkinter [создание графического интерфейса в](https://python-scripts.com/tkinter) Python
- Обучение Python [GUI \(уроки по](https://pythonru.com/uroki/obuchenie-python-gui-uroki-po-tkinter) Tkinter)

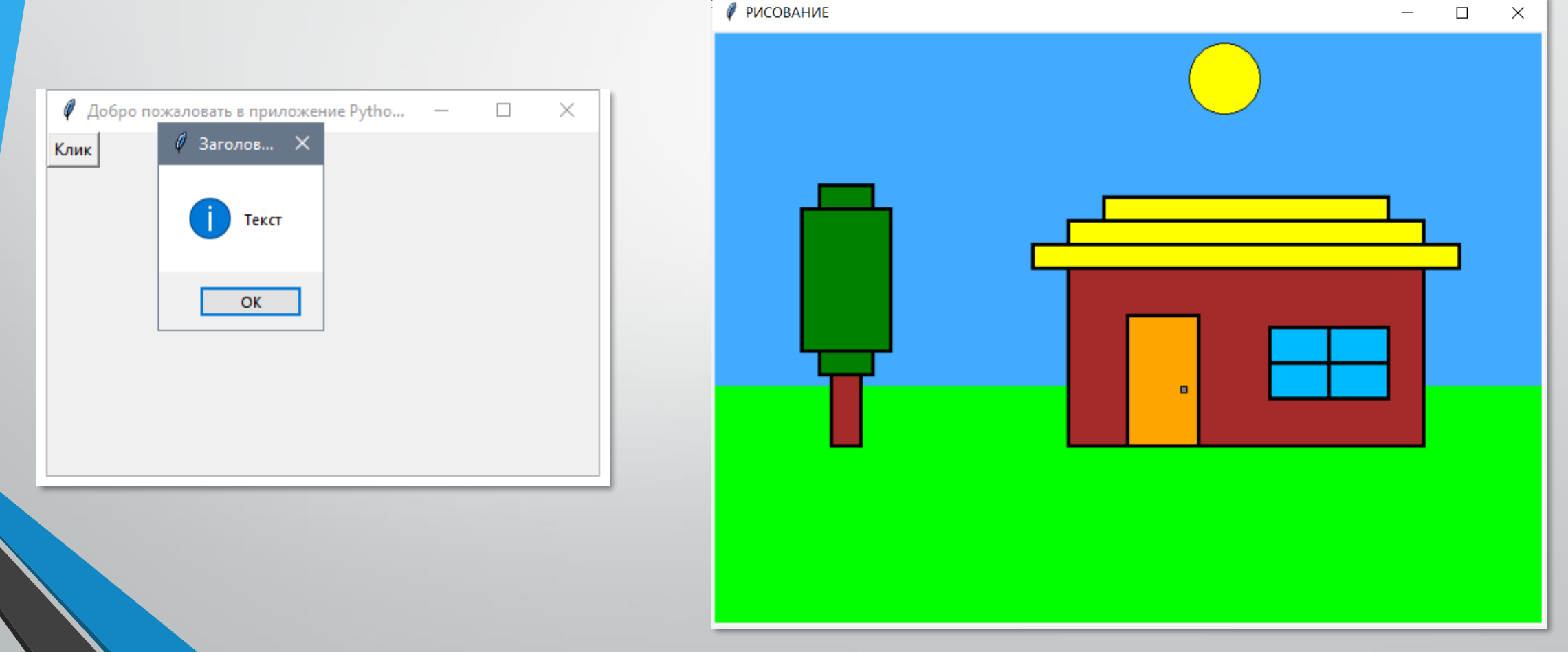

### Библиотека **PySimpleGUI**

- Девиз библиотеки: *Python GUIs for Humans*
- Разрабатывается с 2018 года. Последняя версия 22.05.2023
- 325 демонстрационных примеров

+

**–**

- Подробная документация (in English)
- Больше возможностей, чем в Tkinter

- Требует инсталляции: pip install pysimplegui
- Маловато обучения на русском языке

### Библиотека **PySimpleGUI**

• Сайты:

<https://github.com/PySimpleGUI/PySimpleGUI> <https://pypi.org/project/PySimpleGUI/>

• Примеры:

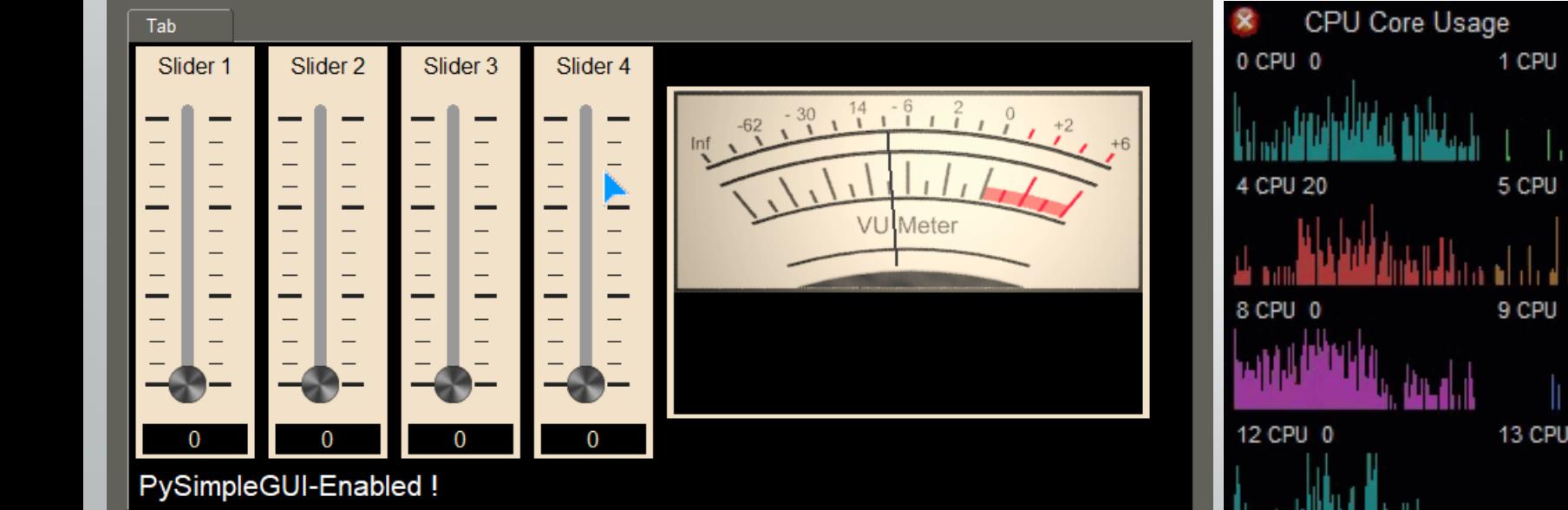

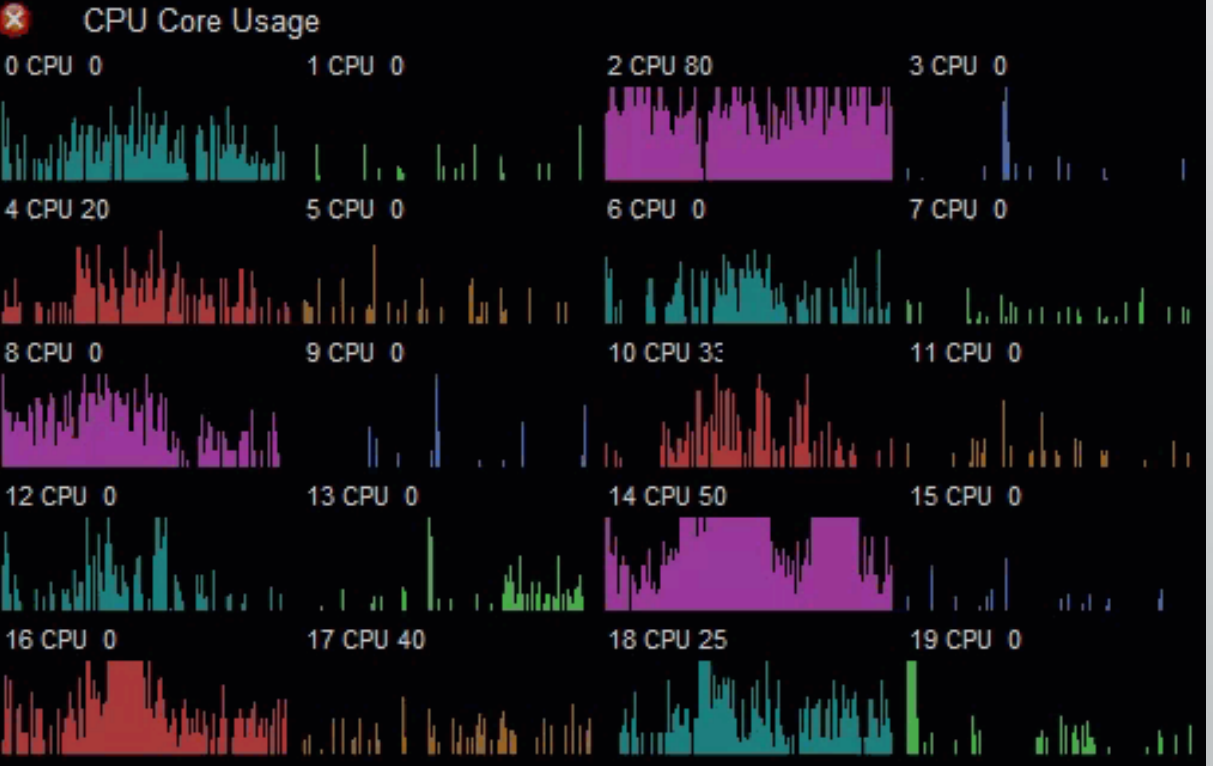

### Библиотека **PyQT**

- Более сложный код. Больше возможностей.
	- **PyQt6 — [полное руководство для новичков](https://habr.com/ru/companies/skillfactory/articles/599599/)**
	- **PyQt6 — [полное руководство для новичков. Продолжение](https://habr.com/ru/companies/skillfactory/articles/648845/)**

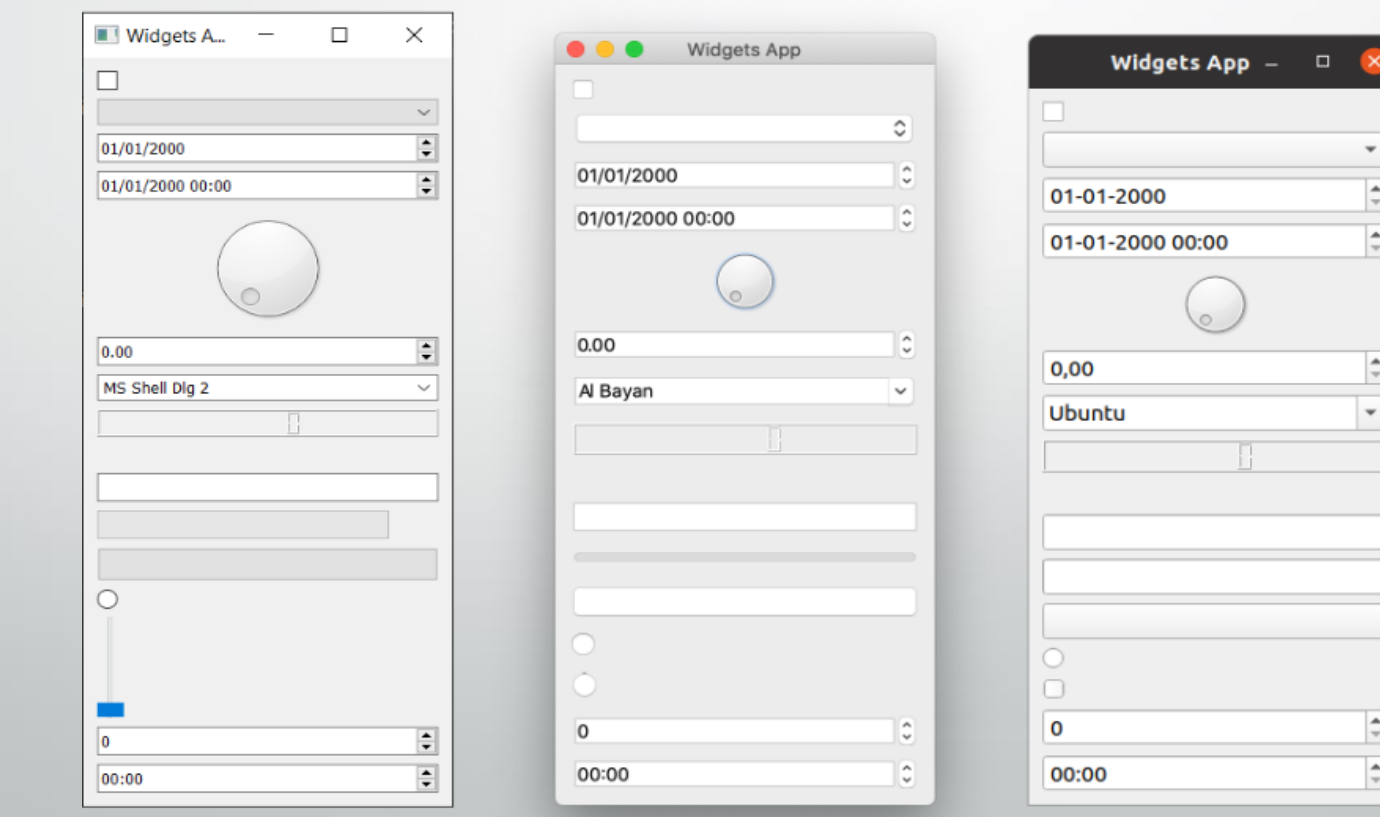

### Библиотека **Kivy**

#### <https://kivy.org/>

- Open source software library for the rapid development of applications equipped with novel user interfaces, such as multi-touch apps.
- Kivy Python: [первая программа](https://tretyakov.net/post/kivy-python/)
- **[Kivy-tutorials](https://codeloop.org/kivy-tutorials/)**

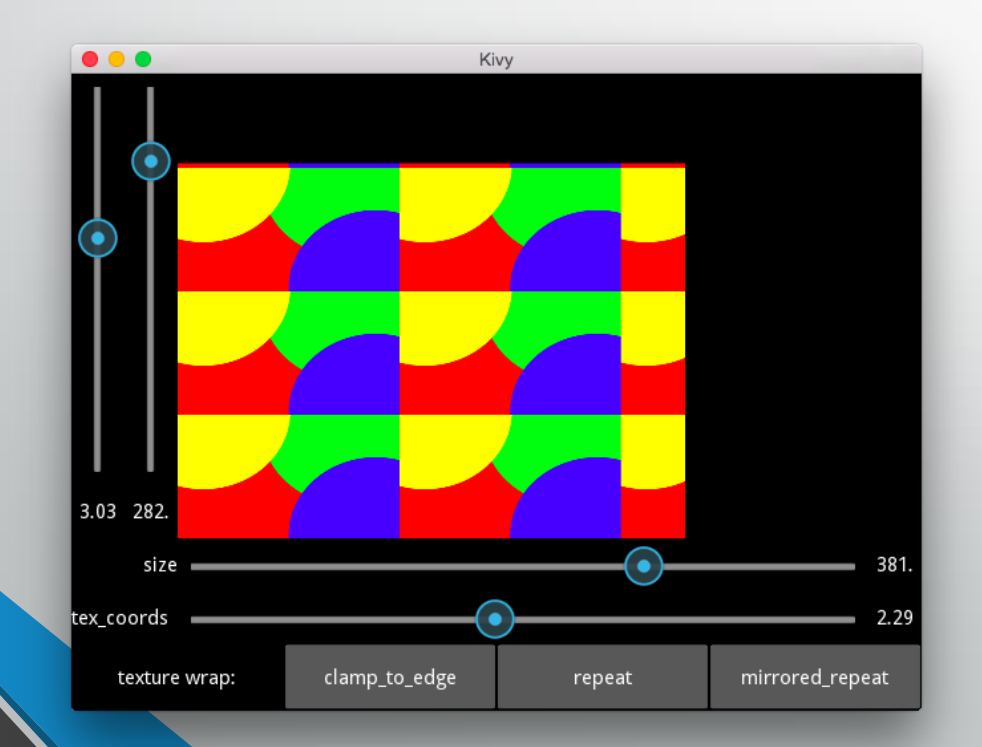

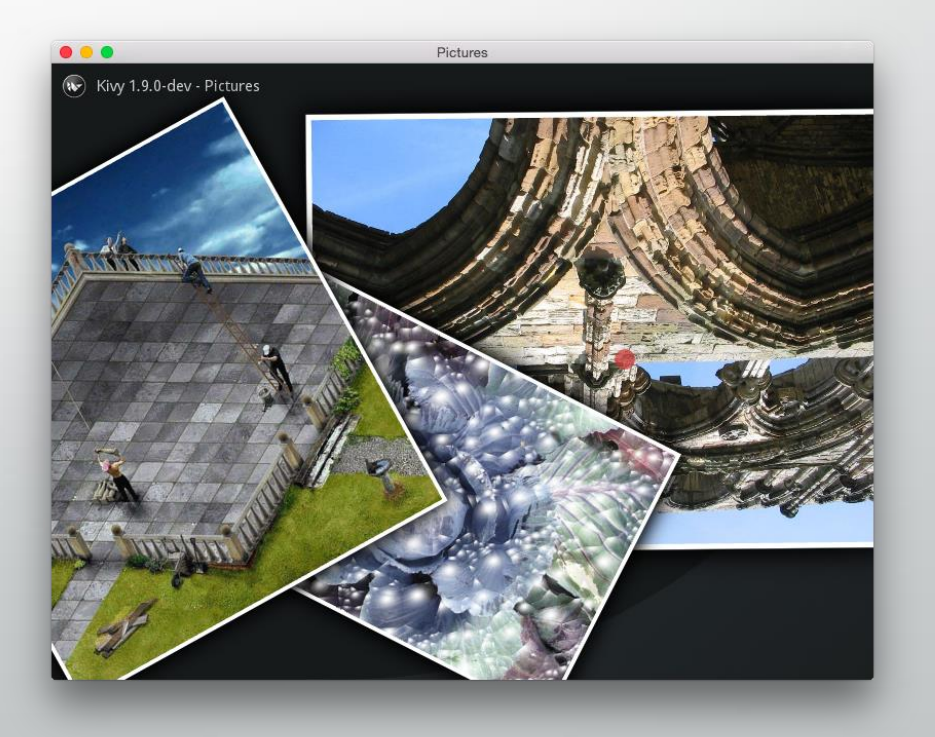